**MMass**

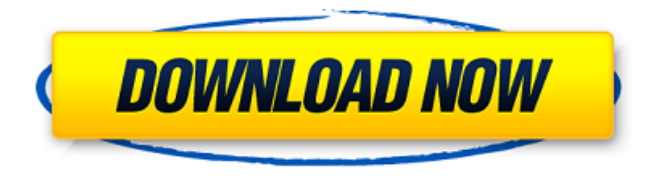

**MMass Crack + License Code & Keygen [Win/Mac] Latest**

- A user-friendly graphical interface to communicate and view all available MS instrument data. - An integrated database of UniProtKB/Swiss-Prot from NCBI. - Several tools for handling and

identification of protein sequences, including a protein identification tool based on Mascot from MatrixScience, Elkan, Sequest, X!Tandem, BLAST and other available tools. - Basic sequence editor for editing and viewing protein sequences, control of alignment and validation. - Protein sequence handling tools for general manipulation and editing of multiple protein sequences and protein clusters. - A protein search tool based on the identification of one

or more peptides and a successful Mascot score. - Different search engines in one tool with focus on identification, scoring and statistical interpretation of the experiment. - The search results can be downloaded for further downstream analysis and visualization. - Manual annotation of the data with the latest and last published UniProtKB/Swiss-Prot entries at NCBI. - A database of mass spectrometry instrument data (MSID) which can be downloaded for

further analysis. The mMass Crack tools are made available under the GNU GPL license. This project was sponsored by the Ministry of Education, Science, Culture and Sport of the Republic of Slovenia and partly by the Science Foundation of the Republic of Slovenia. Introduction mMass is a collection of tools for mass spectrometric data handling and can be used with both liquid and gas chromatography (LC and GC) as well as mass spectrometry (MS)

instruments that run different mass spectrometric experiments like collisioninduced dissociation, MS/MS, ESI and MALDI-TOF mass spectrometry. Institutions mMass has been downloaded by over 1700 scientists and used for over 60000000 spectra. Software The available tools and their documentation can be found at First Steps The mMass GUI and LC-MS The mMass GUI is built on QT, the widely used toolkit for C++ development. The

GUI application is compatible with both Windows and Linux operating systems. The mMass GUI communication mMass is able to communicate with the user's existing tools, such as databases, visualisation and interpreters, using file transfer, image transfer and standard protocols for network interaction. mMass LC-MS database mMass

**MMass Crack + [Latest 2022]**

- Python/Unix, 2.x/3.x/4.x support -

GUI, 2.x/3.x/4.x support - MS/MS peak picking - MS/MS data import/export (VCF, mzXML) - Fasta and FASTA database search - Flexible and extensible TNG: - MS-TNG V0.25, additonal tools for MS/MS data import/export - MS-TNG supports 3D database searching (GOLD, OMSSA, X!Tandem) - A set of user interfaces for different tasks (peak picking, searchable MS/MS import/export, PeptideShaker, DeconMS/MS,

Mascot+, MyriMatch) - Joint searching against different databases (MS-TNG) - Subversion/Git import/export - Easy installation via the BioTools Suite ... A main part of the application is the calculation of charge states of peptides. The maximum charge states are derived from the peptide sequence using a custom Python implementation of the formula of Chen et al. (1991) and then verified by a series of theoretical quantum chemical calculations. The

algorithm was implemented for cR, z+,  $z2+, z3+, z4+, z5+$  ions. It leads to a very efficient but still very accurate verification of the maximum charge states. (importFrom... Reflect Calc (Rcalc) is a standalone package for calculating the reflection of a crystal. Pip : Reads "pkl" files, and calculates the "P1" and "P2" reflections, as well as the overall polarizability (|P|2 ) and extinction coefficients (|P|2 and k2 ). Rpm : Reads "rpml" files, and calculates

the "R1" and "R2" reflections, and the polarizability and extinction coefficients. The code is available in C, Python and R. A fast 'Unified Approach to Solving the Two-Dimensional Structure-Protein Function Problem' (GUAS) is used to explain how the technique known as inverse nuclear Overhauser effect spectroscopy (INOSE) is used to identify and sequence protein molecular-biology specimens as shown in the video.

## During the video, the basic idea of INOSE was 6a5afdab4c

The mMass application is composed of a Windows GUI and a set of stand-alone command line tools that can be easily integrated in a single script. Custom CDBases created by mMass In addition to the default CDBases, the mMass2 database can manage any custom CDBase created with mMass or from the CDBases of any other open source software package. For more

information about CDBase creation please see the following section. Finally, mMass includes all the necessary tools to manage CDBases created with mMass. As mMass is for non-expert users, we also provide a detailed guide for creating, loading and managing your own CDBases. mMass user documentation: The mMass user documentation includes a step-by-step guide and the default installation instructions. If you need more

information about using mMass, we are available for technical support and questions. We hope that our help and tutorial will ensure a smooth installation for your users. mMass source code: The mMass source code is open source and available under the GNU General Public License (GPL). Please see the LICENSE file for details. mMass license: mMass is free software, and we hope to see as many people using it as possible. For this purpose, we offer

different licensing options. mMass software is free for academics, education and research; the rest of the world will have to pay a few dollars to cover our expenses. If you don't like the idea of paying, then you are welcome to build your own CDBase and contribute it back to the community. For more information about the DIY/redistribution of mMass please see our wiki article below. The mMass2 design allows us to build a

comprehensive and versatile software that integrates the spectrum interpretation and sequence handling tools for a very useful proteomics workflow. Component: mMass2CDBase is a CDBase and enables the user to search the database for proteins, peptides, and patterns and to perform further tasks. Multi-platform: mMass2CDBase is available for Linux, Windows and MacOSX. Each of them can run on a different computer.

Features: The CDBase contains a preloaded database of common and/or standard proteomes. These data can be supplemented by your own custom CDBases. All the data are stored in a MySQL database for easy access and retrieval.

**What's New In?**

======== 1. PYTHON 1. Mass Spectrum Processing 2. Sequence Align 3. View MS/MS 4. Vector Sequence

Format Conversion 5. MS2BioAnalyser 6. MassSpectra2x2 7. MassSpectra2x3 8. LCMSweb 9. CalibrateMS and VerifyMS 10. MassTagMow ================== How to Run mMass ================= 1. Open mMass GUI 2. Extract Data from Tutorial ms/ms, mzxml or mzdata, and transfer it to your own directory using "File..." or "Load MassFile...". 3. You may need to select the Tutorial.mzdata, Tutorial.mzxml or Tutorial.mz2 format

before loading data into mMass. See Tutorial on MS-Tutorial page for details. 4. Run the command line "mMass.exe". 5. To exit mMass you need to run "mMass.exe -quit" 6. After loading data, you should see either "Analyse Masses" window or "Analysis Result" window. 7. Click on the VIEW/VIEW MASSES button to view the mass spectra and matching score. 8. Click on the VIEW/VIEW MASSES2X button to view a pair of mass spectra. 9.

Right click on the VIEW/VIEW MASSES2X button to view the MS/MS spectra and matching scores 10. Right click on the VIEW/VIEW MASSES3X button to view 3 mass spectra. 11. RIGHT CLICK ON THE VIEW/VIEW MASSES3X button to generate a sequence. 12. RIGHT CLICK ON THE VIEW/VIEW MASSES3X button to add an ion for sequence (in case there is no terminal ion found in your data). 13. Right click on the VIEW/VIEW

MASSES3X button to view structures. 14. Right click on the VIEW/VIEW MASSES3X button to zoom to a specific section of a structure (unzoom mode). 15. Right click on the VIEW/VIEW MASSES3X button to load an mzXML file to MS2BioAnalyser. 16. Right click on the VIEW/VIEW MASSES3X button to convert an mzXML file to Xvector format. 17. Right

Windows Mac OS X Linux Playing the game requires a copy of the latest NVIDIA driver version for GeForce 8-series or later products (version 275.21 or newer) for Win, and version 4.6 or later for OS X. The latest NVIDIA driver is available here: OS X 10.6 or newer (or 10.4 with Service Pack 3) Windows 7 or later Windows XP (with Service Pack 2) HP w/ Service

## Pack 2 Intel

## Related links:

<https://festivaldelamor.org/email-extractor-outlook-crack-free-download-latest/> <https://amoserfotografo.com/advert/oh-poop-alarm-clock-crack-torrent-activation-code-free-download/> <https://cambodiaonlinemarket.com/?p=5103> <https://pascanastudio.com/yacy-crack/> <https://hundopi.se/wp-content/uploads/2022/06/neyltim.pdf> <https://solaceforwomen.com/wp-content/uploads/2022/06/xyresach.pdf> <https://upplevlandsbygden.se/wp-content/uploads/2022/06/PrestoKeys.pdf> [https://telebook.app/upload/files/2022/06/O2CCLzHLkG5mr81SggQa\\_08\\_b97ea83a3ff47f397d9cd6edfce134af\\_file.pdf](https://telebook.app/upload/files/2022/06/O2CCLzHLkG5mr81SggQa_08_b97ea83a3ff47f397d9cd6edfce134af_file.pdf) https://ipayif.com/upload/files/2022/06/OqFG6FRNDT3nOd19NnzT\_08\_b97ea83a3ff47f397d9cd6edfce134af\_file.pdf [https://ihunt.social/upload/files/2022/06/aDbU7RcoVkVRWtdvYzxO\\_08\\_b97ea83a3ff47f397d9cd6edfce134af\\_file.pdf](https://ihunt.social/upload/files/2022/06/aDbU7RcoVkVRWtdvYzxO_08_b97ea83a3ff47f397d9cd6edfce134af_file.pdf)